<span id="page-0-0"></span>Princípy tvorby softvéru GIT a iné užitočné veci

Robert Lukoťka lukotka@dcs.fmph.uniba.sk www.dcs.fmph.uniba.sk/~lukotka

M-255

 $\Omega$ 

# <span id="page-1-0"></span>SSH, SCP

Robíme weboovú aplikáciu, £o potrebujeme aby sme su vedeli spustit? SSH, SCP

Robert Lukotka lukotka@dcs.fmph.uniba.sk www.dcs.fmph.

4日)

 $2Q$ 

# SSH, SCP

- Robíme weboovú aplikáciu, £o potrebujeme aby sme su vedeli spustit? SSH, SCP
- · Ako nasadzovať novú verziu aplikácie?

Robert Lukotka lukotka@dcs.fmph.uniba.sk www.dcs.fmph.

 $\leftarrow$ 

# SSH, SCP

- Robíme weboovú aplikáciu, £o potrebujeme aby sme su vedeli spustit? SSH, SCP
- · Ako nasadzovať novú verziu aplikácie?
- o Čo ak na takejto aplikácii robíme viacerí?

Robert Lukotka lukotka@dcs.fmph.uniba.sk www.dcs.fmph.

 $\Omega$ 

### Zopár náhodne vybraných projektov

- [git-good-commit](https://github.com/tommarshall/git-good-commit)
- [immutability-helper](https://github.com/kolodny/immutability-helper)
- o [pylint](https://github.com/PyCQA/pylint/)

Robert Lukotka lukotka@dcs.fmph.uniba.sk www.dcs.fmph.

 $\leftarrow$   $\Box$ 

 $290$ 

### Zopár náhodne vybraných projektov

Napriek tomu, že som projekty cielene príliš cielene nevyberal,

- **•** Projekty sú na GitHube
- Majú README.md (resp. .rst)
- Majú Makefile
- . . .

Robert Lukotka lukotka@dcs.fmph.uniba.sk www.dcs.fmph.

### Markdown

#### [GitHub Markdown](https://guides.github.com/features/mastering-markdown/)

Robert Lukotka lukotka@dcs.fmph.uniba.sk www.dcs.fmph.

**K ロ ト K 倒 ト K** 

∢ 重→

重  $\sim$  È

 $2Q$ 

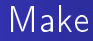

#### An Introduction to Makefiles

**Kロト K 伊 K K B** ∢ 重→ È  $298$  $\rightarrow$ 

# GIT, Co to je?

- [Distributed version control](https://git-scm.com/book/en/v2/Getting-Started-About-Version-Control)
- Createdfor development of Linux kernel L. Torvalds: I'm an egotistical bastard, and I name all my projects after myself. First 'Linux', now 'git'.
- GITHub web based version control repository and Internet hosting service

へのへ

### Nastavenie GITu

#### Konfigurácia GITu + čo treba urobiť pred začatím používania

 $2Q$ 4日) ≣

### Vytvorenie lokálneho repozitára

#### [Vytvorenie repozitára](https://git-scm.com/book/en/v2/Git-Basics-Getting-a-Git-Repository)

- o git init
- o git clone

Robert Lukotka lukotka@dcs.fmph.uniba.sk www.dcs.fmph.

4日)

 $2Q$ 

# Základná práca v lokálnom repozitári

Práca s lokálnym repozitárom  $+$  čo vlasntne ukladať

- **o** git status
- git add
- o git reset
- **o** git commit (git commit -a)
- $\bullet$  git rm/mv
- git diff
- $\bullet$  git checkout  $(-)$  "file"
- **o** git commit -amend

Robert Lukotka lukotka@dcs.fmph.uniba.sk www.dcs.fmph.

へのへ

# História commitov

[Prezeranie histórie commitov:](https://git-scm.com/book/en/v2/Git-Basics-Viewing-the-Commit-History)

- o git log Veeel'a možností
- o git blame
- o gitk

Robert Lukotka lukotka@dcs.fmph.uniba.sk www.dcs.fmph.

 $\leftarrow$   $\Box$ 

 $290$ 

## **Brancheovanie**

#### [Branchovanie](https://git-scm.com/book/en/v2/Git-Branching-Branches-in-a-Nutshell)

- HEAD aktuálna verzia súčastnej vetvy
- Každá vetva má svoju aktuálnu verziu
- o git branch (newname)
- o git checkout "branchname"
- **•** git branch -d
- **a** git revert [commit]
- o git tag

Robert Lukotka lukotka@dcs.fmph.uniba.sk www.dcs.fmph.

へのへ

# **Brancheovanie**

- o [git merge](https://git-scm.com/book/en/v2/Git-Branching-Basic-Branching-and-Merging)
- o [git rebase](https://www.atlassian.com/git/tutorials/rewriting-history/git-rebase)
- (+git commit)

Robert Lukotka lukotka@dcs.fmph.uniba.sk www.dcs.fmph.

 $\leftarrow$   $\Box$ 

 $2Q$ 

### Remote repository

- **O** git clone
- <sup>2</sup> git pull
- <sup>3</sup> git fetch
- <sup>4</sup> git push
- **5** git push origin -delete "branchname"
- **6** git remote

Robert Lukotka lukotka@dcs.fmph.uniba.sk www.dcs.fmph.

 $\leftarrow$ 

### **GIT Workflows**

#### Workflows Branching workflows - example

4. 0. 3. É  $2Q$ ×  $\Box$  $\sim$ 扂

### <span id="page-17-0"></span>GIT Hooks

#### [GIT hooks](https://git-scm.com/book/en/v2/Customizing-Git-Git-Hooks)

Robert Lukotka lukotka@dcs.fmph.uniba.sk www.dcs.fmph.

メロト メタト メモト

∢ 重→

È